## Visual Walkthrough

All chapters within the book have been structured into the following important pedagogical components:

 $\bigoplus$ 

- **Learning Outcomes** give a clear idea to the students and programmers on what they will learn in each chapter. After completion of chapter, they will able to comprehend and apply all the objectives of the chapter.
- **Introduction** explains the basics of each topic and familiarizes the reader to the concept being dealt with.

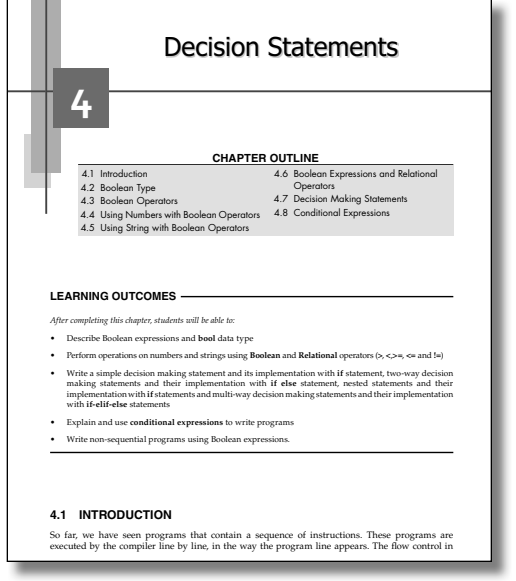

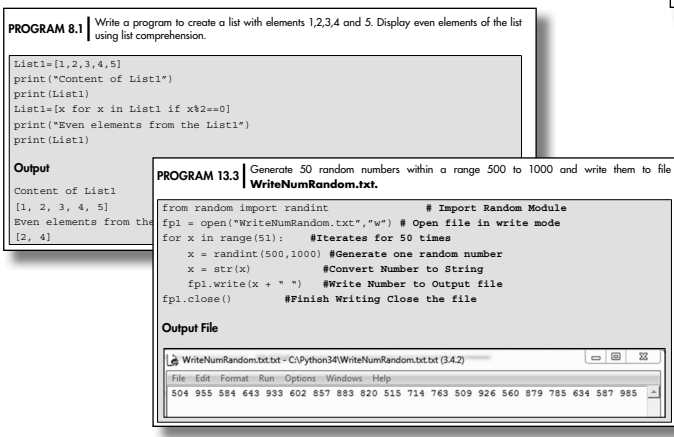

 • **Programs** are the highlighting feature of the chapters. Ample programs have been provided against each sub topic to effectively strengthen the learnt concepts.

 $\bigoplus$ 

 $\bigoplus$ 

## Visual Walkthrough *xi*

⊕

 • **Mini Project** consists of a problem statement that will compel the readers to think and make use of various concepts learnt to solve real-life problems through programming.

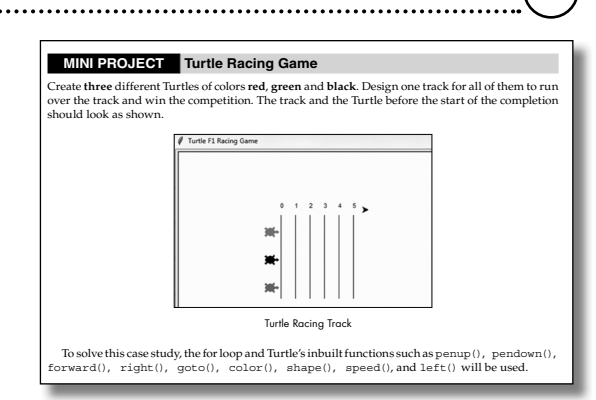

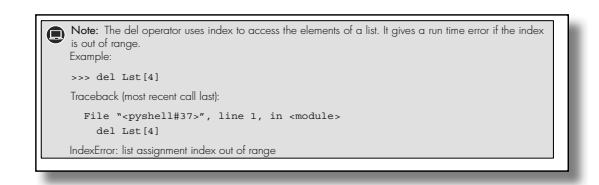

 • **Notes** have been inserted in each chapter to provide valuable insights based on programming concepts. Notes shall also act as precautionary statements for readers to solve programming problems effectively.

- A concise **Summary** has been listed at chapter-end to reiterate vital points and describes in short, the complex concepts covered within the chapter.
- **Key Terms** enlists important keywords and concepts covered within the chapter.
- Extensive **Review Questions** presented at the end of each chapter comprise Multiple Choice Questions, True False statements, Exercise Questions and Programming Assignments. This would help in analyzing the learnt information.

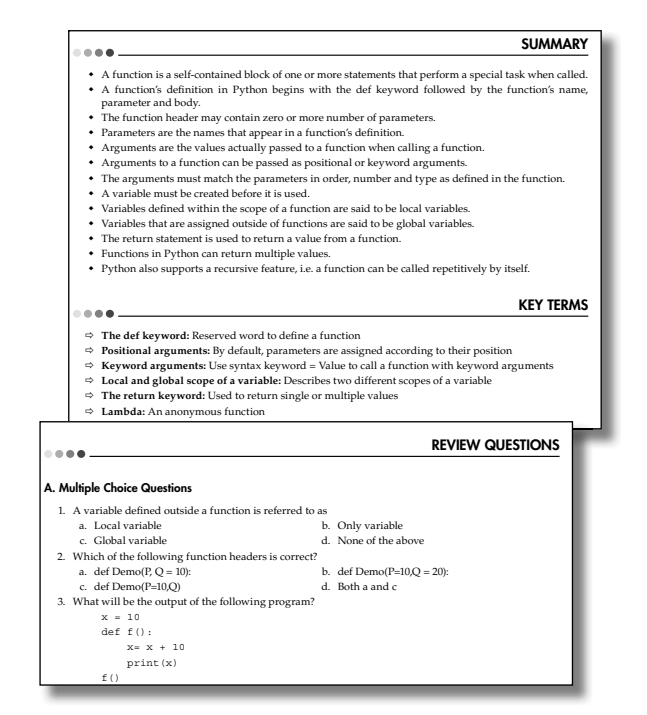

⊕

⊕